111111-11-1  $1 - 11 - 1$  $1 - 1$ 

## **be//soft**

# **YOUR FATHER'S JAVA**

NOT

# NOZI YOUR MOTHER'S **JAVASCRIPT**

## NOT YOUR FATHER'S JAVA | MOTHER'S JS

**Dmitry Chuyko**

[www.bell-sw.com](http://www.bell-sw.com) | 2023

 $\Box$ 

## be//soft

## be//soft

## Dmitry Chuyko

### OpenJDK contributor

- [www.bell-sw.com](http://www.bell-sw.com)
- $\overline{\odot}$  @dchuyko

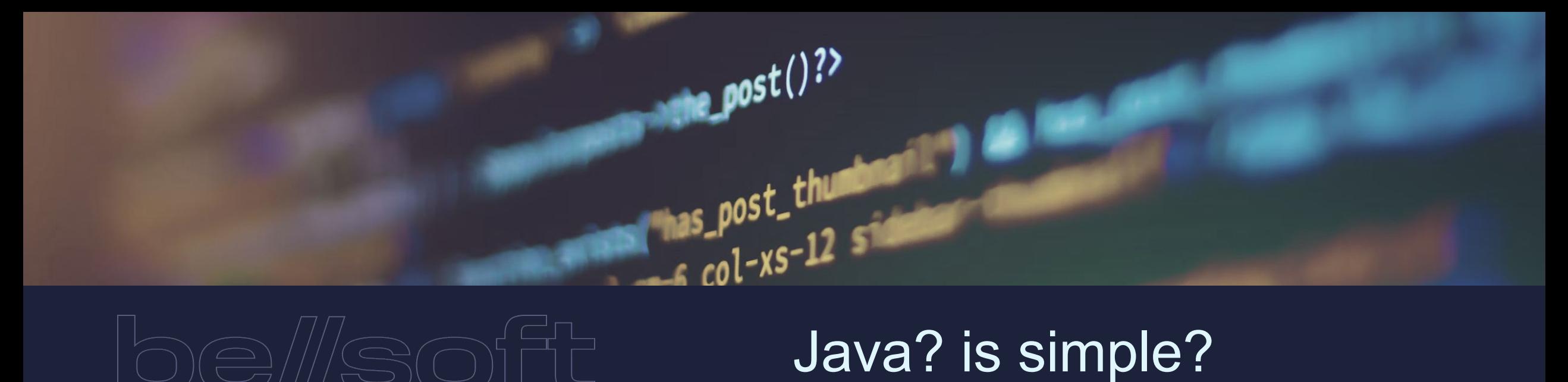

void main() { out.println("Hello, World!");

want them to do. People communicate C++ or Java, just as they communica Japanese. JavaScript and Python are languages.

## **JavaScript**

JavaScript (or Java) is a multi-pla language with a lot of capabilities. It's sional and commercial applications, inc. as the Android operating system. Mark entirely in Java. Gmail was built in Jav mance rate and a solid web architecture

## **be//soft**

## Java and JavaScript

### **Java (™)**

- 1995
- Sun/Oracle
- 2006 OpenJDK (based on 7)

### **JavaScript (™)**

- 1995
- Netscape
- ™ Sun/Oracle
- 1998 Netscape Communicator opensourced, OSI initiative
- EcmaScript ECMA-262 defined by TC39
- <https://github.com/tc39/proposals/blob/HEAD/finished-proposals.md>
- <https://babeljs.io/>

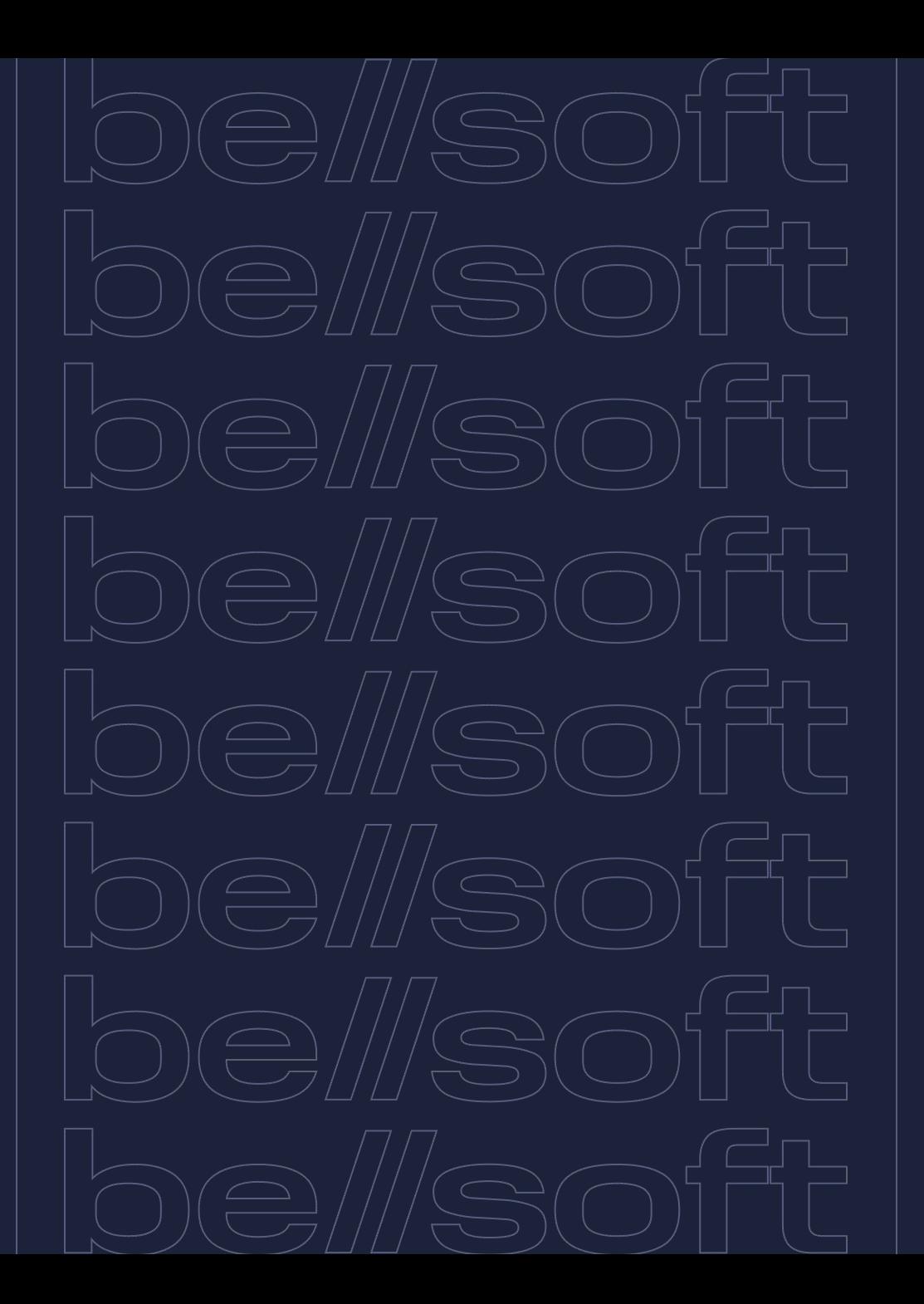

## **be//soft**

# Some of Java features that made it great

### **Multi-threading**

**•** Synchronization

### **Garbage collection**

### **Class library**

### **Specifications**

- JVMS 1. Garbage Collected Heap
- JLS 1. Synchronized Methods

### **Backward compatibility**

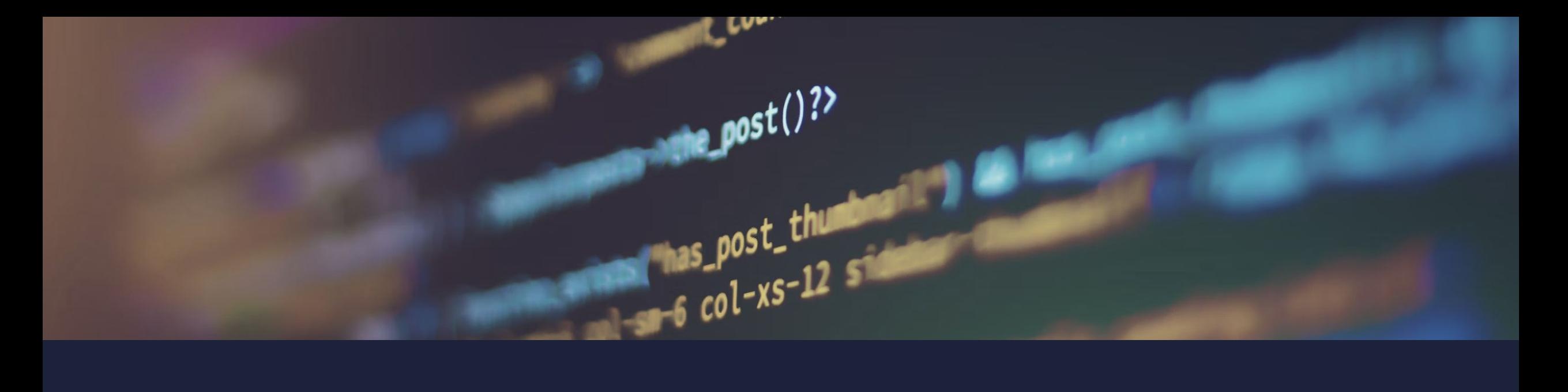

## Good old JavaScript code

```
function Car (vendor, color) {
        this.vendor = vendor;
        this.color = color;
```

```
Car.prototype.description = function() {
        return this.color + ' ' + this.vendor;
```
WAT<https://www.destroyallsoftware.com/talks/wat>

WTFJS <https://www.youtube.com/watch?v=et8xNAc2ic8>

## Dark ages

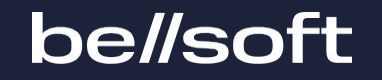

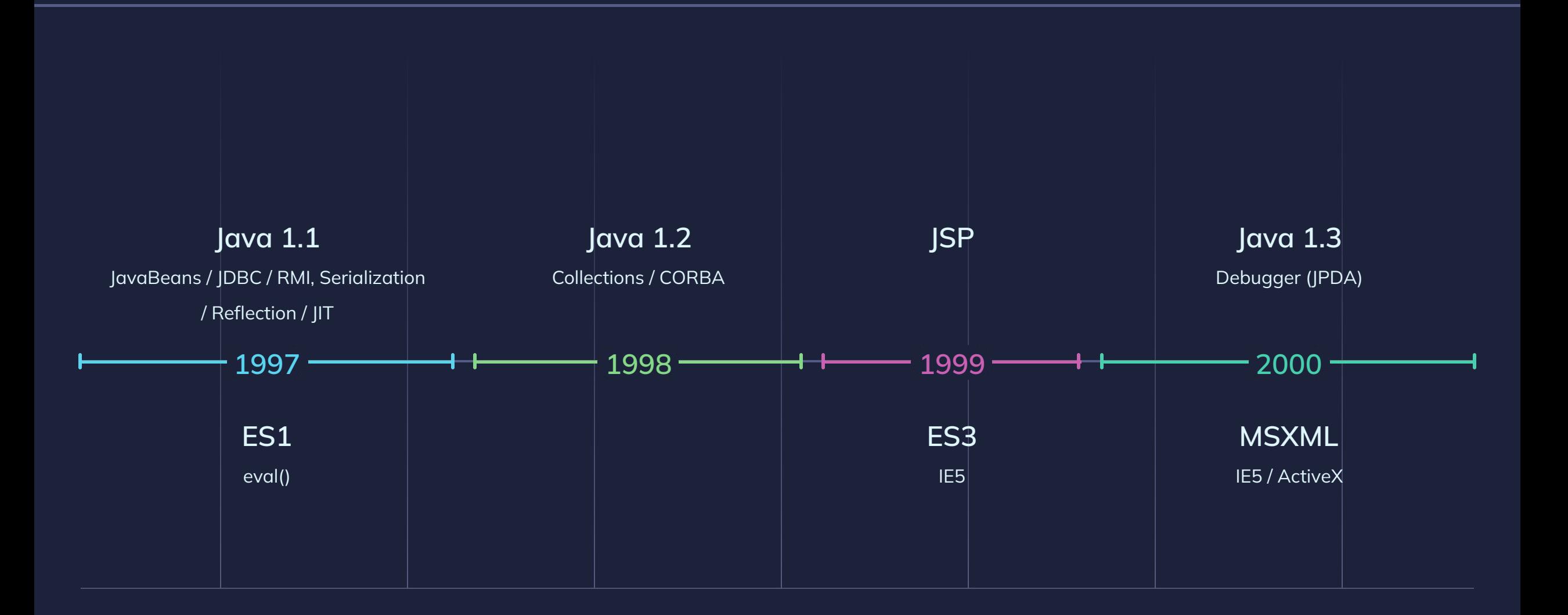

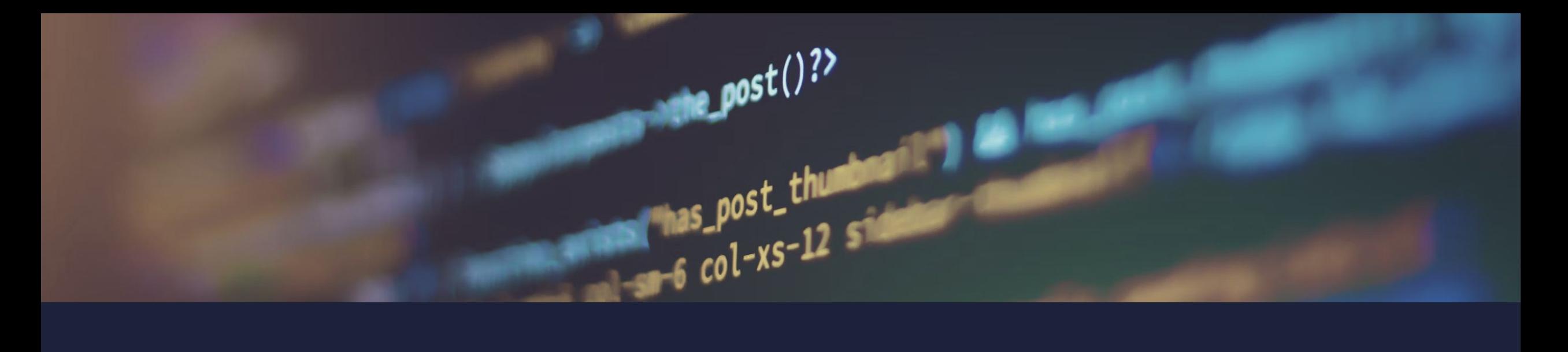

## Good old Java code

```
List rows = new ArrayList();
```

```
....
for (Iterator rowIterator = rows.iterator(); rowIterator, hasNext(); \{    Object o = rowIterator.next();
        if(o instanceof Row) {
        Row row = (Row) o;
        } else {
                throw new ClassCastException();
```
### Boring

Java can be a fun [https://www.youtube.com/results?search\\_query=java+puzzlers](https://www.youtube.com/results?search_query=java+puzzlers)

## Middle ages

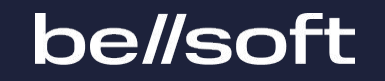

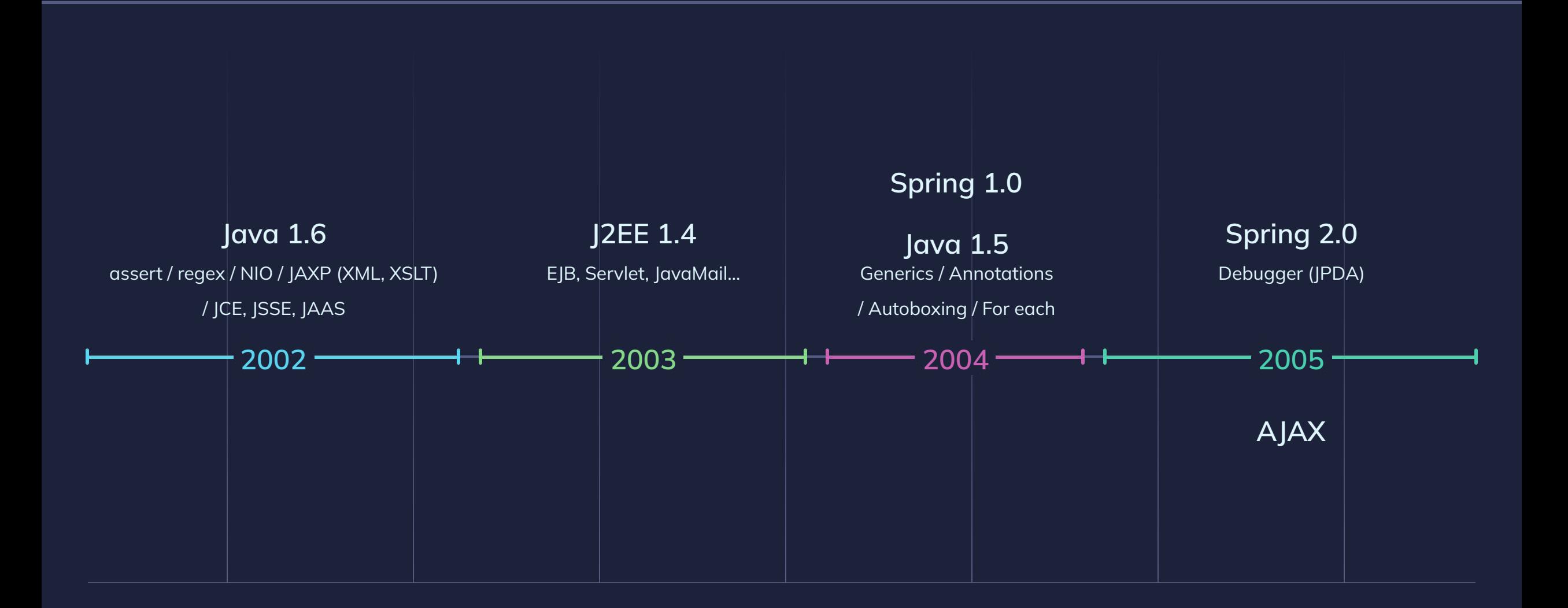

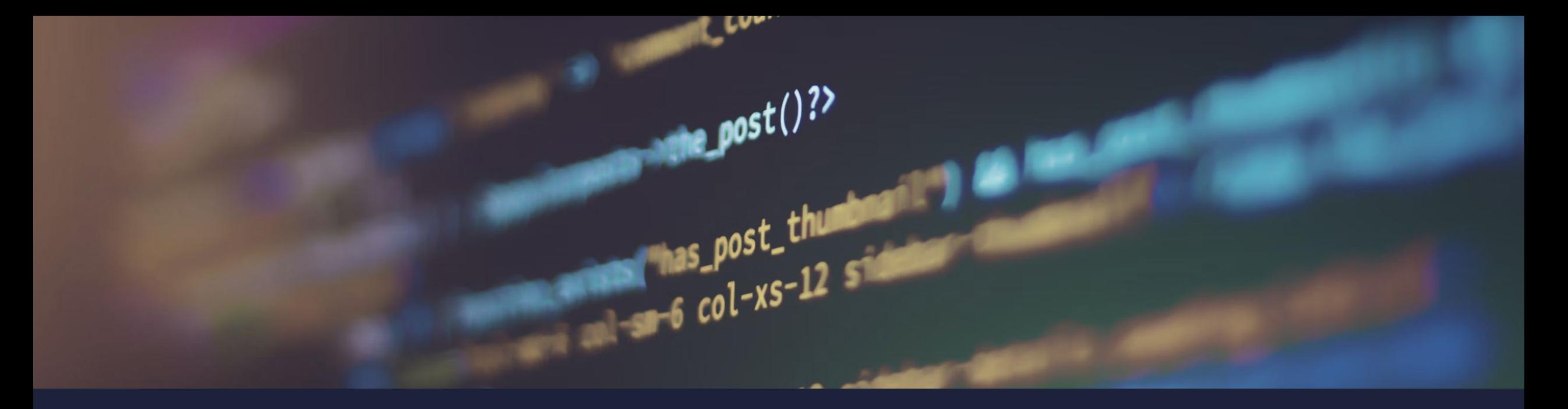

## XML is fancy

xhr = new XMLHttpRequest();

 $xhr.$ onload = function() { alert(xhr.responseXML.documentElement.nodeName); };

## Gallant age

### **be//soft**

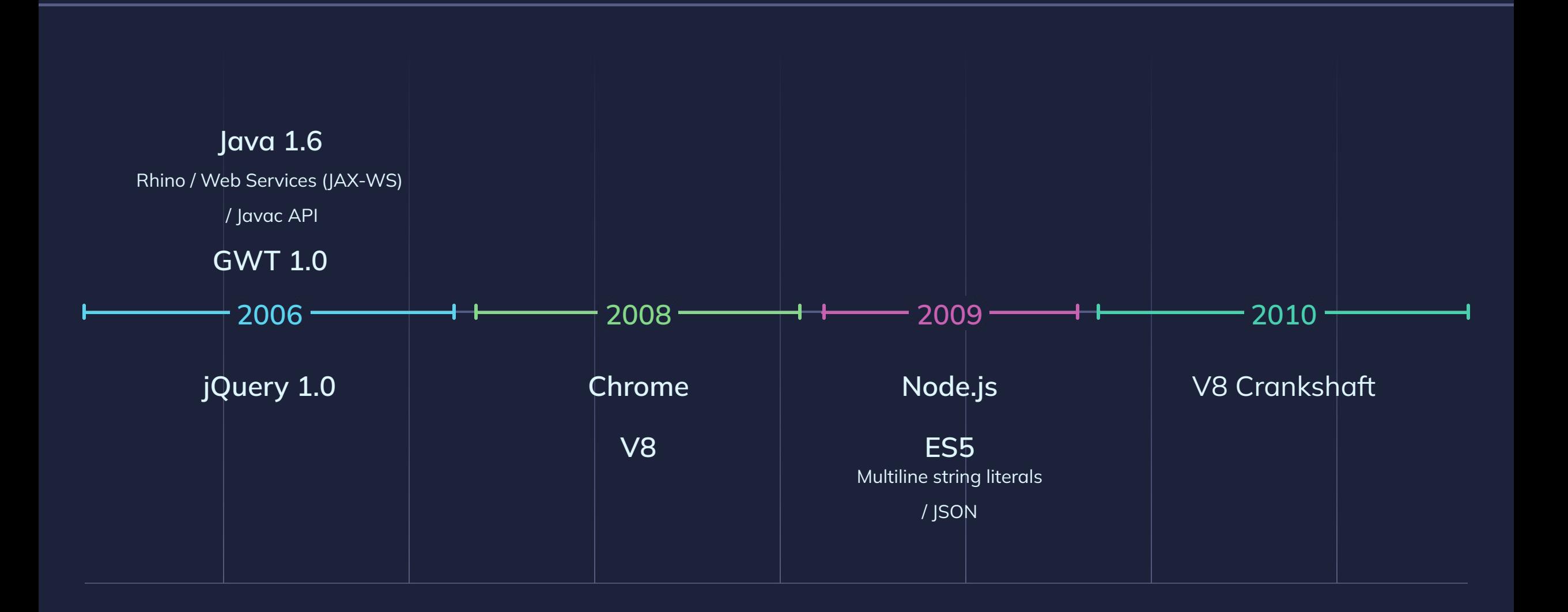

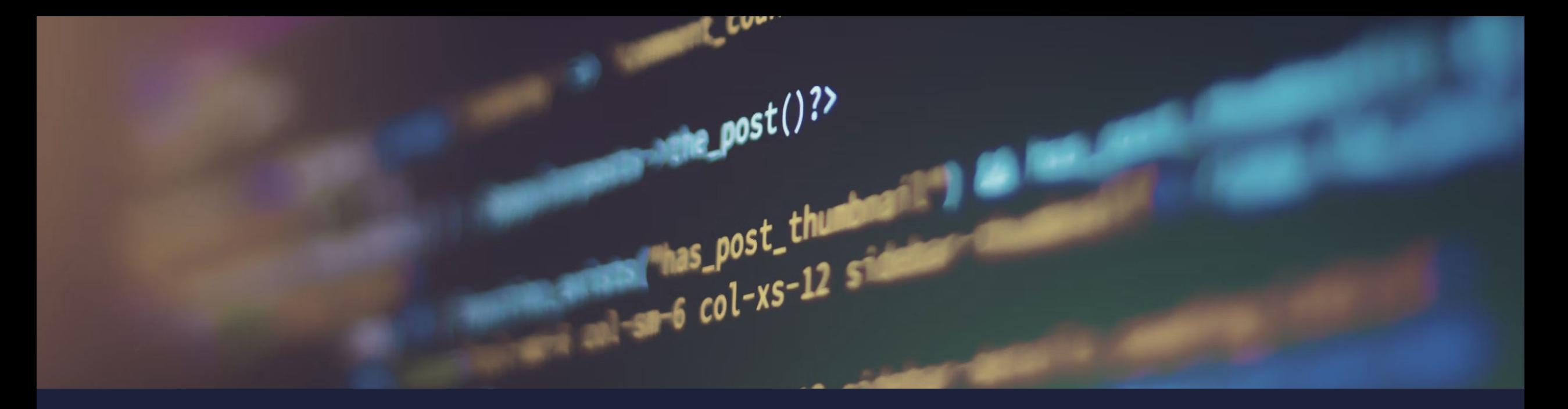

## The power of \$

\$(document).ready(function(){ \$(".btn-slide").click(function(){ \$("#panel").slideToggle("slow"); \$(this).toggleClass("active"); }); });

## Gallant age

## **be//soft**

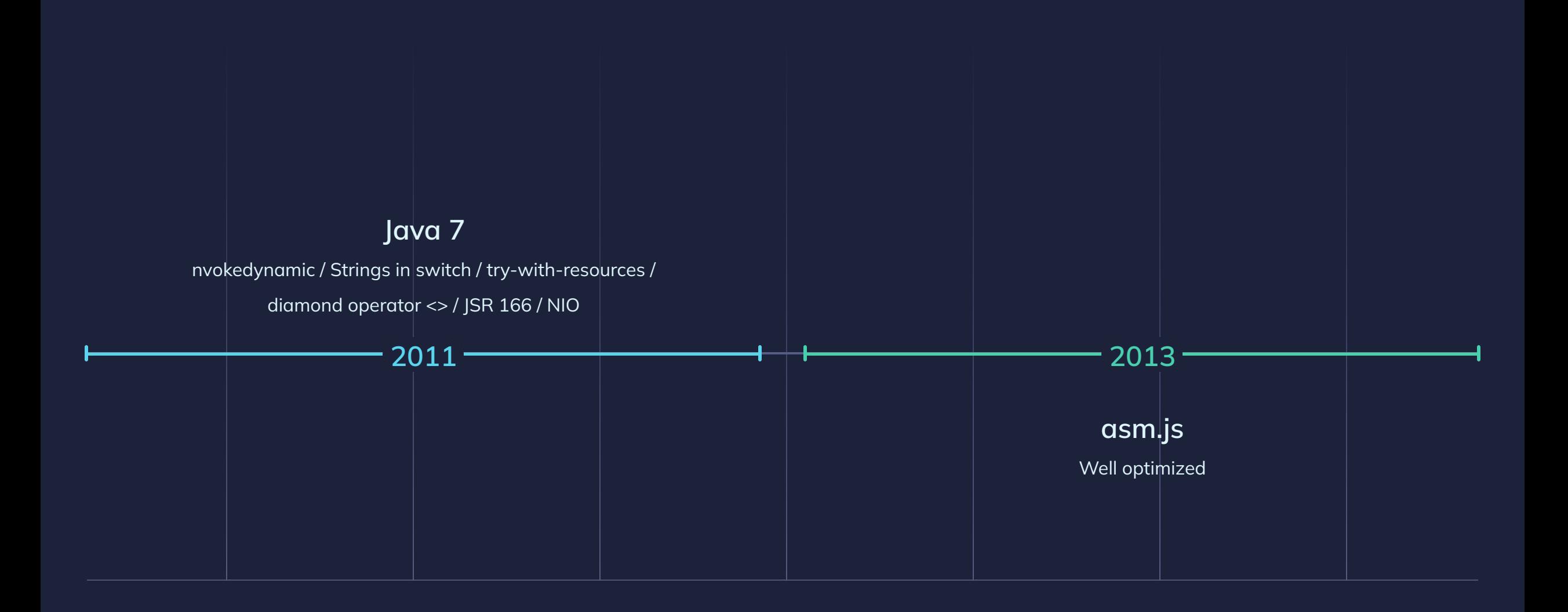

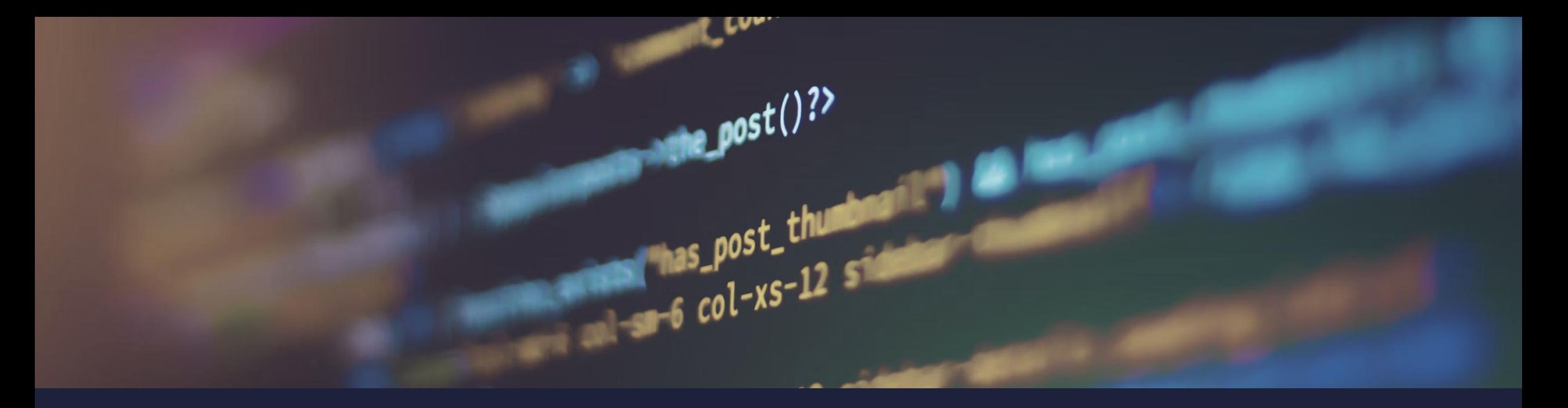

## The power of |

for (i = 1; (i | 0) < (n | 0); i = (i | 0) + 1 | 0) { // It's yet not an assembly

## Steam age

## **be//soft**

![](_page_14_Figure_2.jpeg)

![](_page_15_Picture_0.jpeg)

## JS is simple

```
let cities = ['San Francisco', 'Los Angeles'];
let places = ['Miami', ...cities, 'Chicago']; // ['Miami', 'San Francisco', 'Los Angeles', 'Chicago']
```

```
var o = {p: 42, q: true};
var \{p, q\} = o;console.log(p); // 42
console.log(q); // true
var {p: foo, q: bar} = o;console.log(foo); // 42
console.log(bar); // true
```
![](_page_15_Picture_4.jpeg)

## Modern age

![](_page_16_Picture_1.jpeg)

![](_page_16_Figure_2.jpeg)

## Modern age

![](_page_17_Picture_1.jpeg)

![](_page_17_Figure_2.jpeg)

# GraalVM

high-performance JDK designed to accelerate the execution of applications written in Java and other JVM languages while also providing runtimes for … a number of other popular languages.

![](_page_19_Picture_0.jpeg)

## be//soft

## GraalVM

### **Polyglot. Re-use libraries**

- Java (bytecode)
- JavaScript, Python, Ruby, R, WASM, Java (Truffle)
- LLVM (bitcode)

### **Graal compiler**

- JIT with HotSpot VM
- AOT with SubstrateVM. Native Image
	- "Closed world" assumption

### **Written in Java**

![](_page_20_Picture_0.jpeg)

## Polyglot is simple

```
ScriptEngine eng = new ScriptEngineManager().getEngineByName("graal.js");
Object fn = eng.eval("(function() { return this; })");
Invocable inv = (Invocable) eng;
Object result = inv.invokeMethod(fn, "call", fn);
```

```
var file = new (Java.type('java.io.File'))("test.md");
var fileName = file.getName();
```
![](_page_20_Picture_4.jpeg)

## Modern age

## **be//soft**

### **JDK 16**

Pattern Matching for instanceof<https://openjdk.org/jeps/394>

/ Records<https://openjdk.org/jeps/395>

### **JDK 17 (LTS)**

Pattern Matching for switch (P) <https://openjdk.org/jeps/406>

Sealed classes<https://openjdk.org/jeps/409>

### **2021 2022**

### **JDK 18**

Deprecate Finalization for Removal <https://openjdk.org/jeps/421>

### **JDK 19**

Record Patterns (P) <https://openjdk.org/jeps/405>

### **ES2022**

Top level await (in imports) / Private # fields, 'in' operator

/ Fields not in constructor / Chaining errors

/ Static fields and private static methods with the static keyword, static blocks

### **ES2021**

WeakRefs / FinalizationRegistry

/ Promise.any() / &&=, ||=, ??=

![](_page_22_Picture_0.jpeg)

## JS is simple

class User { // public field name = 'admin'

 // private field #password = 'password';

## Bright future

## **be//soft**

![](_page_23_Figure_2.jpeg)

![](_page_24_Picture_0.jpeg)

```
record Point(int x, int y) {}
```

```
void printSumRecordPattern(Object o) {
     if (o instanceof Point(int x, int y)) {
         System.out.println(x + y);
```

```
static String formatPatternSwitch(Object o) {
     return switch (o) {
         case Integer i -> String.format("int %d", i);
        case Long l -> String.format("long %d", l);
        case Double d \rightarrow String.format("double %f", d);
        case String s \rightarrow String.format("String %s", s);
        default \rightarrow o.toString();
```
![](_page_25_Picture_0.jpeg)

// Hello.java void main() { System.out.println("Hello, World!");

\$ java HelloWorld.java

# **be/soft**

# Thank you for your attention!

 $\boxtimes$ 

![](_page_26_Figure_2.jpeg)

**[dmitry.chuyko@bell-sw.com](mailto:dmitry.chuyko@bell-sw.com)**